## 基本的なセキュリティ対策

基本的なセキュリティ対策を実施し、安全安心にインターネットを利用してくださ い。

## ① OSやソフトウェアの適切な更新

# ぜい弱性対策

ぜい弱性(セキュリティホール)とは、OSやソフトウェア、ネットワーク機 器等において、プログラムの不具合や設計上のミスが原因となって発生した情報 セキュリティ上の欠陥を言います。

ぜい弱性が放置された状態でコンピュータやネットワーク機器等を利用して いると、不正アクセス、ウイルス感染、ウェブサイトの改ざん、情報漏えい等の 被害に遭うおそれがあります。

したがって、OSやソフトウェア、ネットワーク機器等のぜい弱性情報を収集 し、OSやソフトウェア、ネットワーク機器等を開発したメーカーが提供する修 正プログラム(パッチ)を速やかに適用(OSやソフトウェア等を更新)して、 OSやソフトウェア、ネットワーク機器等を最新の状態に保ってください。一度、 ぜい弱性を塞いでも、新たなぜい弱性が発見される可能性があるので、継続的に ぜい弱性対策を講じてください。

ぜい弱性情報については、ソフトウェア等を開発したメーカーのウェブサイト のほか、次のウェブサイトでも確認できますので、参考にしてください。

JVN iPedia [脆弱性対策情報データベース](https://jvndb.jvn.jp/)

# ゼロデイ攻撃

ゼロデイ攻撃とは、メーカーが修正プログラムを配布するまでの間(ゼロデイ) に、OSやソフトウェア、ネットワーク機器等のぜい弱性を利用して行われる攻 撃を言います。

修正プログラムが配布されていないため、根本的な対策を講じることは困難で すが、ウイルス対策ソフト等の導入、ネットワークやパソコン等の挙動監視等に よって、被害の未然防止・拡大防止を図ることが大切です。

## ② IDとパスワードの適切な管理

ID(ユーザアカウント)とパスワードが窃取されてしまうと、不正アクセスさ れ、サーバやネットワーク機器等を乗っ取られたり、インターネットサービスを 悪用されたりします。そのような被害に遭わないためにIDやパスワードは、適 切に管理してください。

#### 初期パスワードの変更

初期パスワード(デフォルトパスワード)は、初期のテストやインストール、 設定等に使用するため、ソフトウェアやインターネットサービス、ネットワーク 機器等にあらかじめ設定されているパスワードです。多くの場合、初期パスワー

ドは製品やサービスごとに共通で、取扱説明書等に記載されているため、初期パ スワードを変更せずにソフトウェアやサービス、ネットワーク機器等を使用して いると、攻撃者にそれらを乗っ取られる危険があります。 初期パスワードは必ず変更してください。

# 安全なパスワードの設定

単語や生年月日等を含めたパスワードは、攻撃者に簡単に推測されてしまいま すので、次の例を参考に、安全なパスワードを設定してください。

- ・ パスワードの文字列は 10 文字以上にする。
- ・ 推測されやすい単語、生年月日、数字、キーボードの配列順等の文字の並び やIDは含めない。
- ・ 大小英字・数字・記号を全て使う。
- 複数のⅠDでパスワードを使い回さない。

# 「コアパスワード」の活用

# 1 コアパスワードの作成

趣味や興味のあることなどから決めたフレーズを基に、覚えやすく、強度の強いパ スワードを作成します。これを全てのパスワードで共通して使用するコアパスワー ドとします。

- (例)「テレビが好き」というフレーズをコアパスワードにする方法
	- ① ローマ字へ変更 「terebigasuki」
	- ② 一部を大文字に 「terebiGAsuki」 ※ga を GA に変換
	- ③ 記号・数字を追加 「terebiGAsuki!!06」※記号「!!」数字「06」を追加
	- ④ 強度の高いコアパスワード「terebiGAsuki!!06」が完成

# 2 コアパスワードの活用

サービス名の略称、頭文字等から、サービス毎に短い文字列を決めます。これをサ ービス毎の識別子として、コアパスワードの前又は後に追加します。

(作成例)

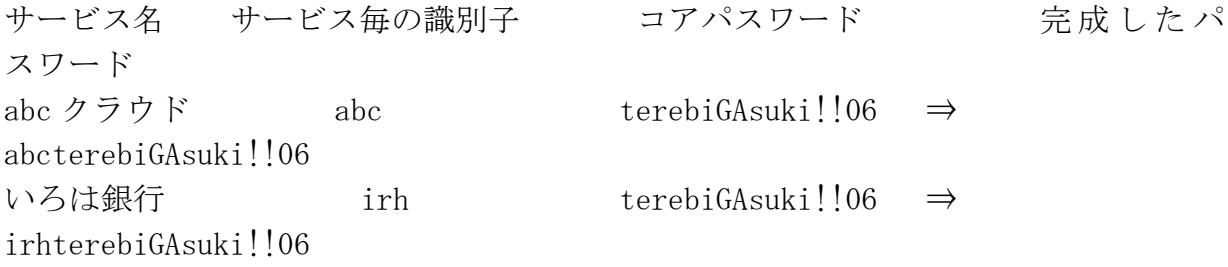

コアパスワードが共通でも、異なる識別子を追加すれば、サービス毎に異なるパス ワードが作成可能となり、パスワードの使い回しが回避できます。 [独立行政法人情報処理推進機構「安心相談窓口だより」](https://www.ipa.go.jp/security/anshin/attention/2016/mgdayori20160803.html)

# パスワードやIDの適切な管理方法

パスワードやIDは、次の例を参考に適切に管理してください。

- ・ パスワードは他人に教えない。
- ・ ID、パスワードは、紙にメモして、人目に触れない場所で保管する。
- ・ ID、パスワードは、不用意にインターネット上で入力・記録しない。
- ・ ネットカフェ等、不特定多数が使用するパソコンでは、ID、パスワード等 を入力しない。
- ・ 利用頻度の低いサービスや不要なサービスのIDは削除する。

# ワンタイムパスワード等の二段階認証機能の活用

通常のパスワードに加え、インターネットサービスが提供する生体認証(指紋、 顔等)やワンタイムパスワード (ログイン時に一定時間だけ有効なパスワード) を利用する二要素認証機能を活用することで強いセキュリティとなります。また、 二要素認証以上の多要素認証を活用することで、安全性はより高まります。

## ログイン履歴機能、ログインアラート機能の活用

ログインの履歴を確認することで、心当たりのない不正なアクセスに早期に気 がつくことができます。また、通常と異なる時間帯やアクセス元からログインさ れた際にメールが送信されるアラート機能を活用することも有効です。

## IDとパスワードが流出してしまったら

ログインできる場合は、ログインしてすぐにパスワードを変更するとともに、 アクセス履歴を確認してください。不審なアクセス履歴を発見した場合は、被害 の状況をサービスの提供者やシステム管理者に連絡してください。

ログインできない場合は、サービスの提供者やシステム管理者に連絡して、I Dの停止、被害状況の確認等を依頼してください。

クレジットカードや銀行口座情報等を登録していた場合は、クレジットカード 会社や銀行に使用停止を依頼してください。

※ 他人のID・パスワードを不正利用しログインすることは、不正アクセス禁 止法違反に該当するおそれがあります。詳しくは[、「不正アクセス対策」を](https://www.police.pref.mie.jp/cyber_hanzai/pdf/4fuseiakuses.pdf)確 認してください。

## 事業者の方へ

従業員やサービスの利用者等が設定するパスワードは、使用しなければならな い文字数や種類を可能な限り増やすなど、簡単に推測されるパスワードを設定で きないようにするとともに、ワンタイムパスワード等の二要素認証や二経路認証 を積極的に採用し、認証を強化してください。

また、利用者に対して、パスワードの適正な設定について周知してください。

なお、退職や異動、サービスの退会等の理由により、従業員やサービスの利用 者等がID、パスワード等を利用する立場でなくなった場合には、割り当ててい たIDの削除・停止やパスワードの変更を速やかに行ってください。

# ③ ウイルス対策ソフト等の導入等

# ウイルス対策ソフト等の導入

コンピュータ・ウイルス(不正プログラム)に感染してしまうと、情報が窃取 さられたり、バッグドアと呼ばれる不正な侵入口を設置されたりするため、必ず ウイルス対策ソフト等を導入してください。

ウイルス対策ソフトがパソコンにインストールされている場合には、通常、パ ソコンのタスクバーにウイルス対策ソフトが動作していることを示すアイコンが 表示されます。また、プログラムの一覧で、ウイルス対策ソフトがインストール されているかどうかを確認する方法もあります。

# パターンファイルの更新

パソコンにウイルス対策ソフト等がインストールされていても、パターンファ イルが古いままでは、ウイルスに感染してしまう危険があります。新しいウイル スに対応するため、常にウイルス対策ソフト等のパターンファイルを最新のもの に更新してください。

## 定期的なウイルススキャンの実行

ウイルス対策を万全にするため、ウイルス対策ソフト等を導入して、パターン ファイルを更新するだけでなく、定期的にウイルススキャンを実行してください。

## 〇 参考リンク

・ [総務省「国民のためのサイバーセキュリティサイト」](https://www.soumu.go.jp/main_sosiki/cybersecurity/kokumin/index.html)